# **eole-debsums - Tâche #21685**

Scénario # 20122 (Terminé (Sprint)): Les fichiers connus pour être modifiés sur les modules ne devraient pas entraîner d'alerte

# **Gérer une seconde liste de fichiers à ignorer dans le résultat debsums**

12/10/2017 11:54 - Daniel Dehennin

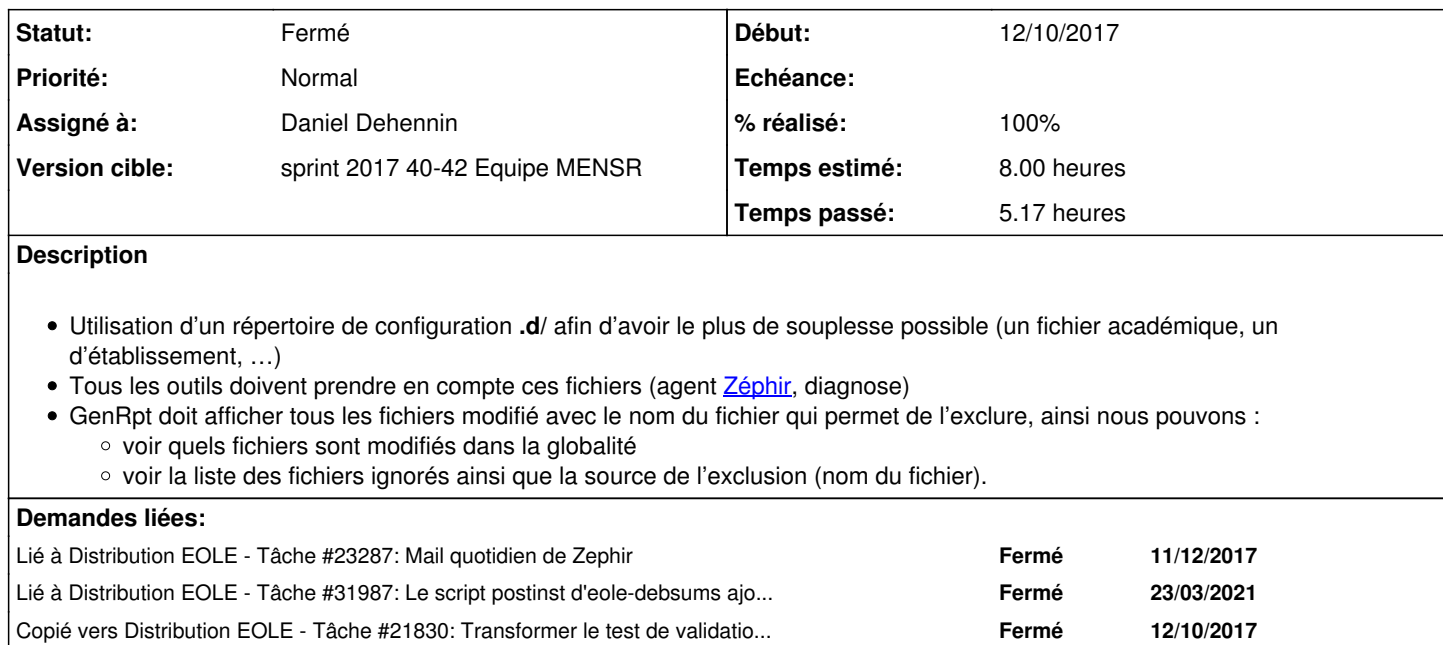

### **Révisions associées**

# **Révision ee5edec6 - 20/10/2017 15:26 - Daniel Dehennin**

A single ignore list is too limitating

We now use a configuration directory "/etc/eole/debsums-ignore.d/" to store the ignore lists.

share/eole-debsums.sh: use the ignored file list in the new directory to filter files to report. Store ignored files per configuration file to report them correctly with gen\_rpt.

Ref: #21685

# **Révision 6a411566 - 20/10/2017 15:27 - Daniel Dehennin**

Report files ignored by configuration

share/show-reports.py: display ignored packages/files per configuration file.

Ref: #21685

# **Révision b07f49ef - 20/10/2017 15:50 - Daniel Dehennin**

Use the new configuration directory to store EOLE configuration

debian/eole-debsums.postinst: create the EOLE configuration in the new directory and take care to remove information from old list.

Ref: #21685

# **Révision c88f5714 - 20/10/2017 16:06 - Daniel Dehennin**

Accomodate grep exit code

share/eole-debsums.sh: simply use "|| true".

Ref: #21685

## **Révision 83820be4 - 20/10/2017 16:37 - Daniel Dehennin**

Ignored list has only the last item

share/eole-debsums.sh: append output of "dpkg -S" instead of overwriting files.

Ref: #21685

#### **Révision a4021b63 - 20/10/2017 16:40 - Daniel Dehennin**

Do not reuse temporary file name

share/eole-debsums.sh: create a temporary file for each ignore list

Ref: #21685

#### **Révision 8180629a - 20/10/2017 16:41 - Daniel Dehennin**

Ignored file list are not cleaned up

share/eole-debsums.sh: fix filenames extension to ".ignored".

Ref: #21685

# **Révision 1faae5a9 - 20/10/2017 16:42 - Daniel Dehennin**

Check ignored files against the complete list

This will permit to display the duplication of exclusion between several configuration files.

share/eole-debsums.sh: check ignore list against the full list

# **Révision 19a5f89f - 20/10/2017 16:43 - Daniel Dehennin**

Better label for the filter action

Show that the file name is the list of ignored files

share/eole-debsums.sh: fix label

Ref: #21685

# **Historique**

## **#1 - 12/10/2017 11:55 - Daniel Dehennin**

*- Statut changé de Nouveau à En cours*

### **#2 - 12/10/2017 11:55 - Daniel Dehennin**

*- Assigné à mis à Daniel Dehennin*

### **#3 - 20/10/2017 16:05 - Daniel Dehennin**

*- % réalisé changé de 0 à 100*

# **Pour tester**

1. Modifier des fichiers (en dehors de **/etc/**)

```
root@eolebase:~# echo >> /usr/bin/prename
root@eolebase:~# echo >> /usr/share/eole/creole/dicos/00_common.xml
root@eolebase:~# echo >> /usr/share/eole/creole/dicos/03_maj.xml
root@eolebase:~# echo >> /usr/lib/python2.7/dist-packages/pyeole/encode.py
```
#### 2. Exclure une partie des fichiers modifiés

```
root@eolebase:~# echo /usr/bin/prename > /etc/eole/debsums-ignore.d/bidule.conf
root@eolebase:~# echo /usr/share/eole/creole/dicos/03_maj.xml > /etc/eole/debsums-ignore.d/machin.conf
```
#### 3. Exécuter **/usr/share/eole/debsums/eole-debsums.sh**

4. Exécuter **/usr/share/eole/debsums/show-reports.py**, vous devez obtenir une sortie équivalente à:

```
root@eolebase:~# /usr/share/eole/debsums/show-reports.py
Container: root
===============
Filename: /var/log/eole-debsums/report.log
Last update: 2017-10-20 15:52:35
eole-server:
    /usr/share/eole/creole/dicos/00_common.xml
python-pyeole:
      /usr/lib/python2.7/dist-packages/pyeole/encode.py
Ignored by eole
```

```
---------------
```

```
Ignored by machin
-----------------
```
eole-server: /usr/share/eole/creole/dicos/03\_maj.xml

Ignored by bidule ---------------- perl: /usr/bin/prename

#### 5. Redémarrer l'agent Zéphir

```
root@eolebase:~# service z_stats restart
```
6. Vérifier l'agent Zéphir **État des sommes MD5 de paquets pour root**, vous devez avoir des fichiers en erreur 7. Exclure tous les fichiers

```
root@eolebase:~# cat > /etc/eole/debsums-ignore.d/tout.conf <<EOF
/usr/share/eole/creole/dicos/00_common.xml
/usr/lib/python2.7/dist-packages/pyeole/encode.py
EOF
```
# 8. Exécuter **/usr/share/eole/debsums/eole-debsums.sh**

9. Exécuter **/usr/share/eole/debsums/show-reports.py**, vous devez obtenir une sortie équivalente à:

```
root@eolebase:~# /usr/share/eole/debsums/show-reports.py
Container: root
===============
Filename: /var/log/eole-debsums/report.log
Last update: 2017-10-20 15:55:42
Ignored by tout
---------------
python-pyeole:
      /usr/lib/python2.7/dist-packages/pyeole/encode.py
Ignored by eole
---------------
Ignored by machin
-----------------
eole-server:
     /usr/share/eole/creole/dicos/03_maj.xml
Ignored by bidule
-----------------
perl:
    /usr/bin/prename
```
10. Redémarrer l'agent Zéphir, il ne doit plus y avoir d'erreur dans l'agent **État des sommes MD5 de paquets pour root**

# **#4 - 20/10/2017 16:44 - Daniel Dehennin**

*- Statut changé de En cours à Résolu*

#### **#5 - 20/10/2017 16:46 - Daniel Dehennin**

*- Restant à faire (heures) changé de 8.0 à 0.25*

# **#6 - 23/10/2017 14:05 - Joël Cuissinat**

*- Restant à faire (heures) changé de 0.25 à 0.0*

# **#7 - 23/10/2017 14:28 - Joël Cuissinat**

*- Copié vers Tâche #21830: Transformer le test de validation de la liste de fichiers à ignorer par eole-debsums en test squash ajouté*

# **#8 - 23/10/2017 15:38 - Joël Cuissinat**

Procédure testée et transformée en test squash : <http://squash-tm.eole.lan/squash/test-cases/4355/info>

## **#9 - 23/10/2017 15:38 - Joël Cuissinat**

*- Statut changé de Résolu à Fermé*

# **#10 - 15/03/2018 15:20 - Joël Cuissinat**

*- Lié à Tâche #23287: Mail quotidien de Zephir ajouté*

# **#11 - 23/03/2021 15:40 - Joël Cuissinat**

*- Lié à Tâche #31987: Le script postinst d'eole-debsums ajoute plusieurs fois les lignes contenant des expression rationnelles ajouté*